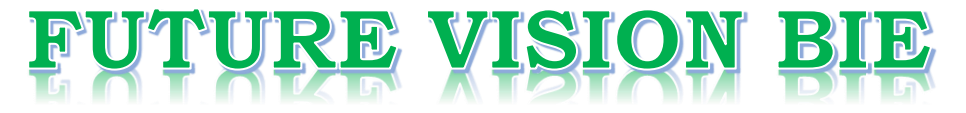

## **One Stop for All Study Materials**

& Lab Programs

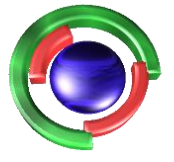

**Future Vision** By K B Hemanth Raj

## Scan the QR Code to Visit the Web Page

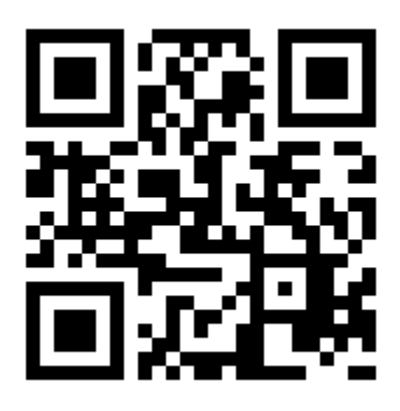

 $Or$ 

**Visit : [https://hemanthrajhemu.github.io](https://hemanthrajhemu.github.io/)**

Gain Access to All Study Materials according to VTU, **CSE - Computer Science Engineering, ISE - Information Science Engineering, ECE - Electronics and Communication Engineering** & MORE...

**Join Telegram to get Instant Updates: [https://bit.ly/VTU\\_TELEGRAM](https://bit.ly/VTU_TELEGRAM)**

**Contact: MAIL: [futurevisionbie@gmail.com](mailto:futurevisionbie@gmail.com)**

**INSTAGRAM: [www.instagram.com/hemanthraj\\_hemu/](http://www.instagram.com/hemanthraj_hemu/)**

**INSTAGRAM: [www.instagram.com/futurevisionbie/](http://www.instagram.com/futurevisionbie/)**

**WHATSAPP SHARE:<https://bit.ly/FVBIESHARE>**

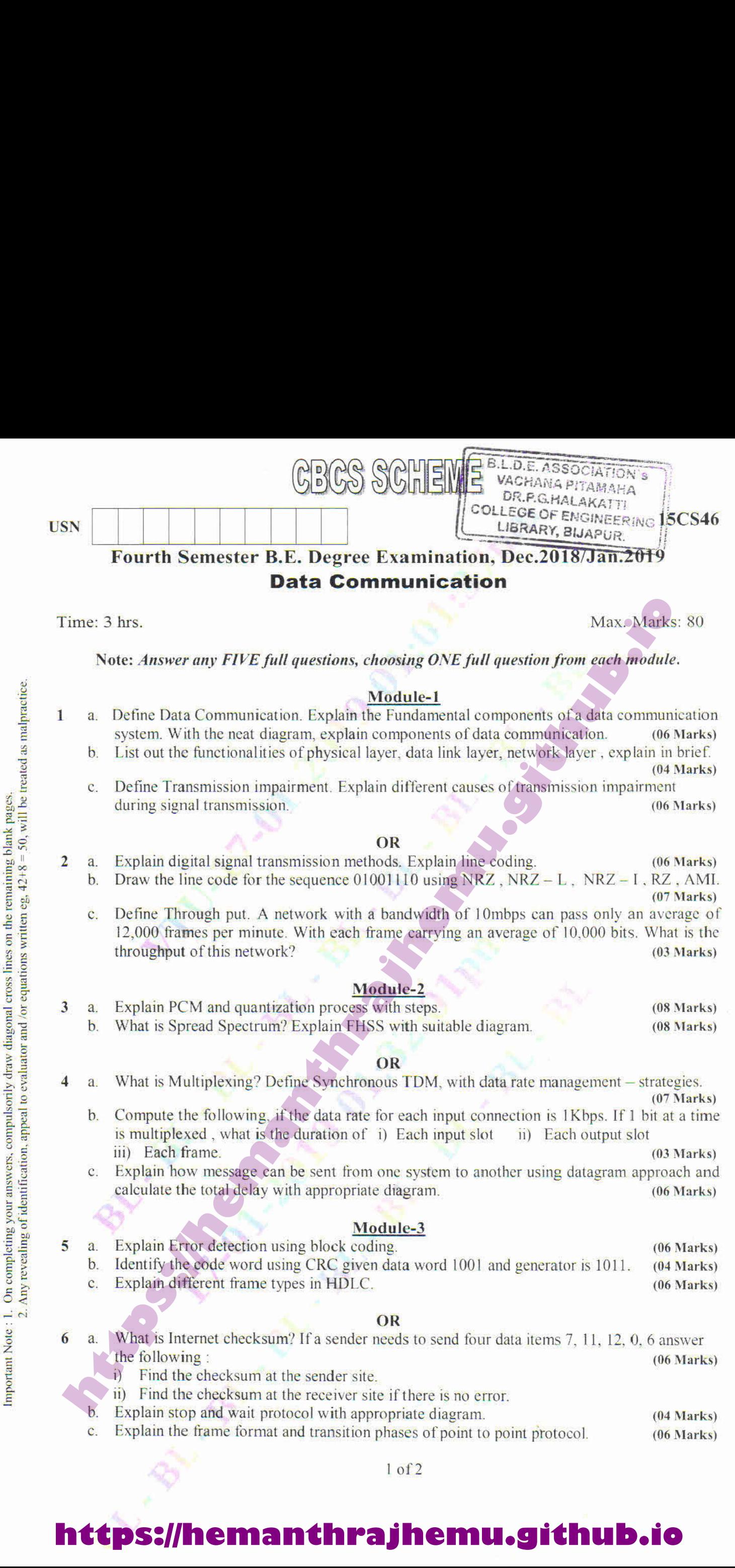

Important Note : 1. On completing your answers, compulsorily drawdiagonal cross lines on the remaining blank pages.

Explain the frame format and transition phases of point to point protocol. (06 Marks)  $\mathbf{C}$ .

Lof2

# **https://hemanthrajhemu.github.io**

 $\mathbf{a}$ What is Channelization? List and explain the channelization protocols. (06 Marks) A slotted ALOHA network transmit 200 bit frames using a shared channel with 200 K **https://www.industrical control control control control control control control control control control control control control control control control control control control control control control control control contr** bits/sec bandwidth. Find the throughput if the system produces. (06 Marks) i) 1000 Frames per second ii) 500 Frames per second iii) 250 Frames per second. Describe Gigabit Ethernet. (04 Marks)

### OR

 $\frac{a}{b}$ Describe Pure ALOHA and Slotted ALOHA. (04 Marks)

- Explain briefly controlled access method. (06 Marks)
- Define Bluetooth and its architecture. (06 Marks)

 $7$ 

### Module-5

- Write a short note on Satellite networks. (04 Marks) Explain the Operation of cellular telephony. (06 Marks)
	-
	- Explain Transition from IPV4 to IPV6. (06 Marks)

### $OR$

10 a. Explain the working of mobile  $I_p$  with phases.  $(08 \text{ Marks})$ Explain IP datagram header format, with neat diagram and give the description of each field. (08 Marks)

\* \* \* \* \*

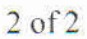

## **https://hemanthrajhemu.github.io**